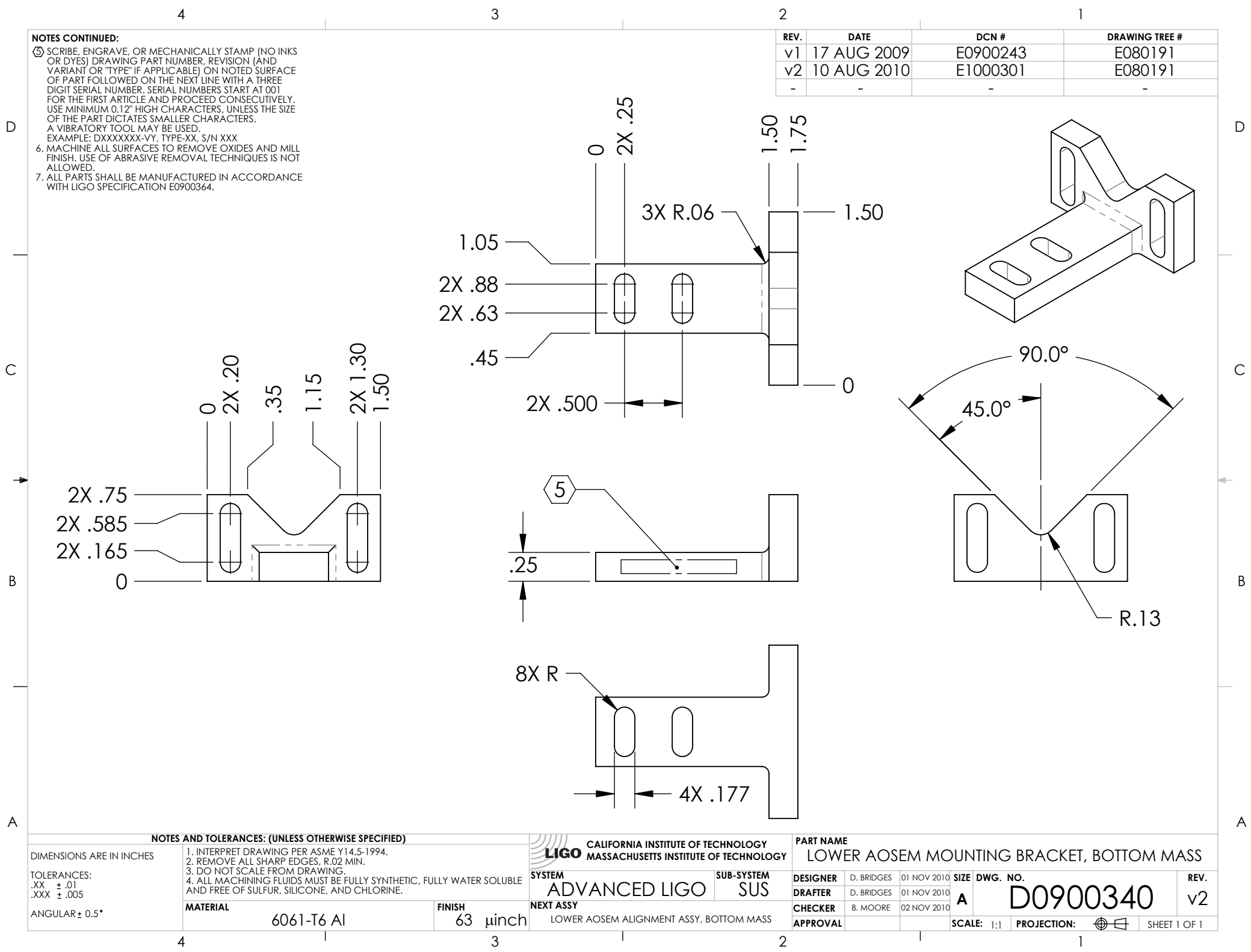

D0900340\_Advanced\_LIGO\_SUS\_HLTS\_Lower\_AOSEM\_Mounting\_Bracket,\_Test\_Mass, PART PDM REV: V1-000, DRAWING PDM REV: V1-000